### **QS -Barcode**

### **B a r c o d e - E r k e n n u n g**

**QualitySoft** entwickelt Softwareprodukte und Lösungen zur Barcode -Lesung aus Bilddateien und Adobe PDF -Dokumenten. Es werden die verbreiteten linearen Barcodetypen (Strichcodes) erkannt:

● Code 39 / erweitert

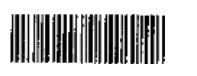

QS Quality Soft GmbH

سد  $\sim$ 

 $\overline{\mathbf{C}}$ 

 $\mathcal{C}$ 

T

- Code 93, Code 32 ● Code 2/5 (interleaved, Industrie, etc)
- EAN 8, EAN 13, UPC A / UPC E
- Code128, EAN/UCC 128, Codablock
- GS1 DataBar (P0S)
- Post-Codes (RM, IMB, PostNet...)

Über Parameter wie Größe, Drehung, ⚫ Anzahl, Länge des Inhalts, Prüfsummen, Größe, Ruhezone, etc. wird die Erkennung gesteuert. Bei sehr schlecht gedruckten Barcodes kann "Verdacht" gemeldet werden. Es können beliebig viele Barcodes pro Bild erkannt werden.

Folgende **2D Barcodes** können gelesen werden: PDF417, Data Matrix, QR Code und Aztec Code.

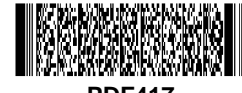

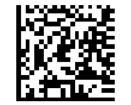

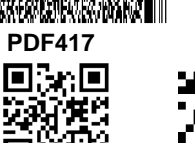

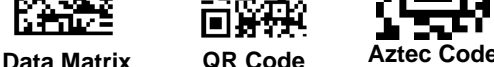

### **QS -Barcode**

### **E i n s a t z**

**Barcode -Lesung** aus Bilddateien oder PDF -Dokumenten ist eine moderne Methode, um schnell und sicher Informationen zu erfassen.

#### Einsatzbeispiele für **lineare Barcodes**

- Schnelle und sichere Indizierung von Dokumenten für Archive
- ⚫ Massenweise Strukturierung von Dokumenten
- Identifikation von technischen Zeichnungen DIN A4 - A0
- Erfassen von vielen Barcodes auf einem Bild z.B. Protokollierung beim Warenausgang

Einsatz von **2D -Barcodes** für umfangreiche Daten

- "IPI" im Bankenbereich
- ⚫ "KBV"- Formulare in der Medizin
- ⚫ "Elster-Barcode" verschlüsselte Daten der Steuererklärung
- Lesen von Formularinhalten
- Prüfung signierter Rechnungen

Weitere Informationen wie die aktuelle Preisliste, Evaluationsversionen und Programmdokumentation finden Sie unter

**[www.qualitysoft.de](http://www.qualitysoft.de/)**

### QS QualitySoft GmbH

Tempowerkring 21a, D -21079 Hamburg Tel 040 / 790 100 40, Fax 040 / 790 100 44 [info@qualitysoft.de](mailto:info@qualitysoft.de) - www.qualitysoft.de

# **QS -Barcode**

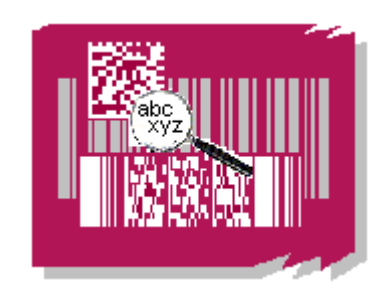

32 -Bit/64 -Bit Software zur

### **Barcode -Erkennung**

aus Bilddateien und PDF -Dokumenten

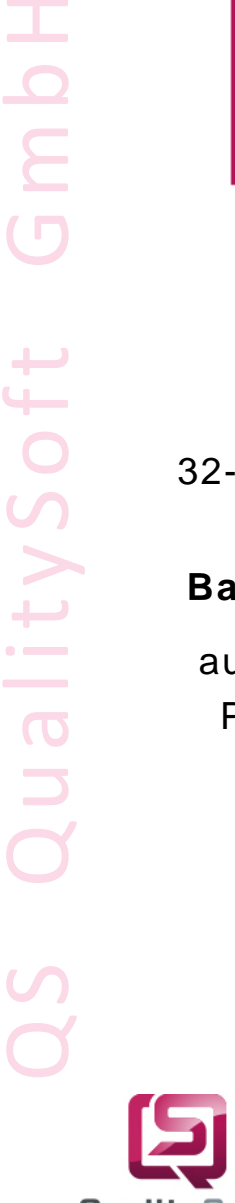

 $\sqrt{2}$ 

السباء

 $\overline{\phantom{a}}$ 

 $\overline{0}$ 

**QualitySoft realisiert seit Jahren erfolgreich Produkte und Projekte zur Beleglesung**

**QualituSoft SCANNEN STATT TIPPEN** 

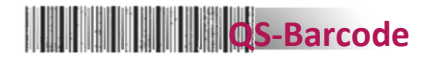

### **P r o d u k t**

### **Q S - D o c u m e n t A s s e m b l e r**

**QS-DocumentAssembler** ist eine Windows-**Anwendung**, mit der im **Stapelbetrieb** massenweise aus Dateien oder in Adobe PDF-Dokumenten Barcodes gelesen werden. Die Bilddateien werden mit Scannern, Kameras oder per Fax erzeugt.

**QS-DocumentAssembler** verarbeitet alle Dateien aus dem Quellverzeichnis und erkennt die Barcodes darauf. Je nach Programm-Einstellung werden die Dateien umbenannt, die Seiten neu strukturiert oder nur alle Barcodes auf den Seiten gelesen und protokolliert.

Zusätzlich zu den Standardmodi zum automatischen Bearbeiten der Dokumente wie Umbenennen, Zusammenfügen bzw. Trennen von Seiten sind individuelle Anpassungen und Lösungen durch QualitySoft schnell möglich. So bildet QS-DocumentAssembler z.B. die Basis für die Lesung der ELSTER-Barcodes im Rahmen der Elektronischen Steuererklärung.

#### Testen Sie mit der **Evaluationsversion** des **QS-DocumentAssembler**:

[www.qualitysoft.de/produkte/qs-documentassembler/](https://qualitysoft.de/produkte/qs-documentassembler/)

**Nutzen Sie moderne Barcode-Techniken in Verbindung mit zuverlässigen QualitySoft Produkten für effektive Lösungen.**

## **COS-Barcode**

### **P r o d u k t**

### **Q S - B a r c o d e S D K**

**QS-Barcode SDK** (32-Bit/64-Bit) ist das **Entwickler-Toolkit** für Barcode-Erkennung. Funktionen zur Barcode-Lesung sind schnell und leicht in unterschiedliche Umgebungen zu integrieren.

Das SDK wird mit vielen Anbindungsbeispielen (Quellcode) ausgeliefert. Die umfangreiche Entwicklerdokumentation erläutert detailliert den Integrationsprozess und die Schnittstellendetails.

- Die Einbindung des QS-Barcode **OCX**
- 
- **O C X** ermöglicht den Zugriff aus vielen Umgebungen heraus, vor allem von Visual
- Basic und Visual Basic for Applications.

### Über die **DLL**-Schnittstelle kann auf die

- 
- **D** Leistungen von QS-Barcode von Java,<br>□ Delphi und vielen weiteren Programmie Delphi und vielen weiteren Programmier-
- sprachen aus zugegriffen werden.
- Als **LIB** kann die QS-Barcode Erkennung
- **la**direkt in Ihre C/C++ Applikationen<br>→ direkt in Ihre C/C++ Applikationen
- $\overline{\phantom{a}}$  integriert werden.

#### Nutzen Sie die **Evaluationsversion** des **QS-Barcode SDK** zum intensiven Test:

[www.qualitysoft.de/produkte/qs-barcode-sdk/](https://qualitysoft.de/produkte/qs-barcode-sdk/)

### **QS QualitySoft GmbH**

Tempowerkring 21a, D-21079 Hamburg Tel 040 / 790 100 40, Fax 040 / 790 100 44 [info@qualitysoft.de](mailto:info@qualitysoft.de) - [www.qualitysoft.de/](https://www.qualitysoft.de/)

# **WEIGHTEN OS-Barcode**

#### **F r e e w a r e**

### **b c T e s t e r / b c W e b C a m**

**bcTester** ist ein Windowsprogramm zum Lesen von Barcodes aus Bilddateien oder PDF-Dokumenten. Sie öffnen die Datei und **bcTester** analysiert und liest die Barcodes. Einfach als Tool downloaden:

#### **[www.bctester.de](http://www.bctester.de/)**

**bcWebCam** - Lesen Sie mit Ihrer **Webcam** die Artikelnummer-Barcodes (EAN 13 und EAN 8) wie an der Ladenkasse. Sie starten **bcWebCam**, Positionieren den Cursor in Ihr Anwendungsprogramm und halten den Barcode vor die Kamera. Der Barcode wird automatisch gelesen, die Artikelnummer wird in das Eingabefeld kopiert. Verwenden Sie bcWebCam in Zusammenspiel mit vielen Programmen. Sie sparen Tipparbeit und vermeiden Fehler. **bcWebCam** steht in der Freeware-Version für **EAN** und **QR Codes** kostenlos zum Download bereit.

**bcWebCam** – PROFESSIONAL EDITION zur Lesung anderer Codes (linear und zweidimensional) ist günstig verfügbar. Aktuelle Informationen:

**[www.bcwebcam.de](http://www.bcwebcam.de/)**

**QualitySoft realisiert kundenspezifische Anpassungen und Erweiterungen.**